# **mpesa-py Documentation**

*Release 0.0.1*

**Aurlus Ismael Wedava**

**Nov 25, 2019**

## **Contents**

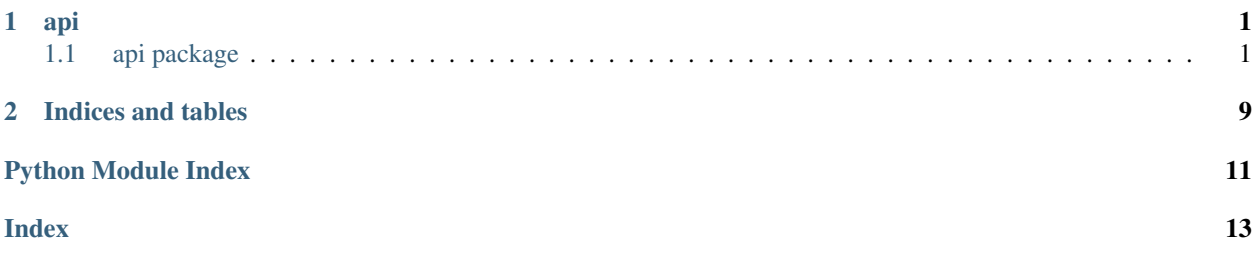

## CHAPTER<sup>1</sup>

### api

### <span id="page-4-4"></span><span id="page-4-1"></span><span id="page-4-0"></span>**1.1 api package**

### **1.1.1 Submodules**

### <span id="page-4-3"></span>**1.1.2 api.auth module**

<span id="page-4-2"></span>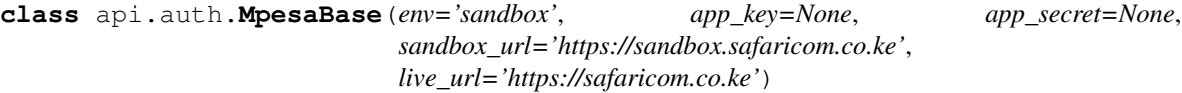

#### **authenticate**()

To make Mpesa API calls, you will need to authenticate your app. This method is used to fetch the access token required by Mpesa. Mpesa supports client\_credentials grant type. To authorize your API calls to Mpesa, you will need a Basic Auth over HTTPS authorization token. The Basic Auth string is a base64 encoded string of your app's client key and client secret.

#### Args:

- env (str): Current app environment. Options: sandbox, live.
- app\_key (str): The app key obtained from the developer portal.
- app\_secret (str): The app key obtained from the developer portal.
- sandbox\_url (str): Base Safaricom sandbox url.
- live\_url (str): Base Safaricom live url.

#### Returns:

• access\_token (str): This token is to be used with the Bearer header for further API calls to Mpesa.

### <span id="page-5-2"></span><span id="page-5-0"></span>**1.1.3 api.b2b module**

**class** api.b2b.**B2B**(*env='sandbox'*, *app\_key=None*, *app\_secret=None*, *sandbox\_url='https://sandbox.safaricom.co.ke'*, *live\_url='https://safaricom.co.ke'*) Bases: [api.auth.MpesaBase](#page-4-2)

**transact**(*initiator=None*, *security\_credential=None*, *command\_id=None*, *sender\_identifier\_type=None*, *receiver\_identifier\_type=None*, *amount=None*, *party\_a=None*, *party\_b=None*, *remarks=None*, *account\_reference=None*, *queue\_timeout\_url=None*, *result\_url=None*)

This method uses Mpesa's B2B API to transact from one company to another.

#### Args:

- initiator (str): Username used to authenticate the transaction.
- security\_credential (str): Generate from developer portal
- command id (str): Options: BusinessPayBill, BusinessBuyGoods, DisburseFundsToBusiness, BusinessToBusinessTransfer ,BusinessTransferFromMMFToUtility, BusinessTransferFromUtilityToMMF, MerchantToMerchantTransfer, MerchantTransferFromMerchantToWorking, MerchantServicesMMFAccountTransfer, AgencyFloatAdvance
- sender\_identifier\_type (str): 2 for Till Number, 4 for organization shortcode
- receiver\_identifier\_type (str): # 2 for Till Number, 4 for organization shortcode
- amount(str): Amount.
- party a (int): Sender shortcode.
- party\_b (int): Receiver shortcode.
- remarks (str): Comments that are sent along with the transaction(maximum 100 characters).
- account\_reference (str): Use if doing paybill to banks etc.
- queue\_timeout\_url (str): The url that handles information of timed out transactions.
- result\_url (str): The url that receives results from M-Pesa api call.

#### Returns:

- OriginatorConverstionID (str): The unique request ID for tracking a transaction.
- ConversationID (str): The unique request ID returned by mpesa for each request made
- ResponseDescription (str): Response Description message

### <span id="page-5-1"></span>**1.1.4 api.b2c module**

**class** api.b2c.**B2C**(*env='sandbox'*, *app\_key=None*, *app\_secret=None*, *sandbox\_url='https://sandbox.safaricom.co.ke'*, *live\_url='https://safaricom.co.ke'*) Bases: [api.auth.MpesaBase](#page-4-2)

**transact**(*initiator\_name=None*, *security\_credential=None*, *command\_id=None*, *amount=None*, *party\_a=None*, *party\_b=None*, *remarks=None*, *queue\_timeout\_url=None*, *result\_url=None*, *occassion=None*)

This method uses Mpesa's B2C API to transact between an M-Pesa short code to a phone number registered on M-Pesa..

#### Args:

• initiator\_name (str): Username used to authenticate the transaction.

- <span id="page-6-1"></span>• security credential (str): Generate from developer portal
- command\_id (str): Options: SalaryPayment, BusinessPayment, PromotionPayment
- amount(str): Amount.
- party\_a (int): Organization/MSISDN making the transaction Shortcode (6 digits) MSISDN (12 digits).
- party\_b (int): MSISDN receiving the transaction (12 digits).
- remarks (str): Comments that are sent along with the transaction(maximum 100 characters).
- account\_reference (str): Use if doing paybill to banks etc.
- queue\_timeout\_url (str): The url that handles information of timed out transactions.
- result\_url (str): The url that receives results from M-Pesa api call.
- ocassion (str):

- OriginatorConverstionID (str): The unique request ID for tracking a transaction.
- ConversationID (str): The unique request ID returned by mpesa for each request made
- ResponseDescription (str): Response Description message

### <span id="page-6-0"></span>**1.1.5 api.balance module**

**class** api.balance.**Balance**(*env='sandbox'*, *app\_key=None*, *app\_secret=None*, *sandbox\_url='https://sandbox.safaricom.co.ke'*, *live\_url='https://safaricom.co.ke'*) Bases: [api.auth.MpesaBase](#page-4-2)

**get\_balance**(*initiator=None*, *security\_credential=None*, *command\_id=None*, *party\_a=None*, *identifier\_type=None*, *remarks=None*, *queue\_timeout\_url=None*, *result\_url=None*)

This method uses Mpesa's Account Balance API to to enquire the balance on an M-Pesa BuyGoods (Till Number).

#### Args:

- initiator (str): Username used to authenticate the transaction.
- security\_credential (str): Generate from developer portal.
- command\_id (str): AccountBalance.
- party\_a (int): Till number being queried.
- identifier\_type (int): Type of organization receiving the transaction. Options: 1 MSISDN 2 Till Number 4 - Organization short code
- remarks (str): Comments that are sent along with the transaction(maximum 100 characters).
- queue\_timeout\_url (str): The url that handles information of timed out transactions.
- result\_url (str): The url that receives results from M-Pesa api call.

#### Returns:

- OriginatorConverstionID (str): The unique request ID for tracking a transaction.
- ConversationID (str): The unique request ID returned by mpesa for each request made
- ResponseDescription (str): Response Description message

### <span id="page-7-2"></span><span id="page-7-0"></span>**1.1.6 api.c2b module**

**class** api.c2b.**C2B**(*env='sandbox'*, *app\_key=None*, *app\_secret=None*, *sandbox\_url=None*, *live\_url=None*) Bases: [api.auth.MpesaBase](#page-4-2)

**register**(*shortcode=None*, *response\_type=None*, *confirmation\_url=None*, *validation\_url=None*) This method uses Mpesa's C2B API to register validation and confirmation URLs on M-Pesa.

Args:

- shortcode (int): The short code of the organization.
- response\_type (str): Default response type for timeout. Incase a tranaction times out, Mpesa will by default Complete or Cancel the transaction.
- confirmation url (str): Confirmation URL for the client.
- validation url (str): Validation URL for the client.

#### Returns:

- OriginatorConversationID (str): The unique request ID for tracking a transaction.
- ConversationID (str): The unique request ID returned by mpesa for each request made
- ResponseDescription (str): Response Description message

**simulate**(*shortcode=None*, *command\_id=None*, *amount=None*, *msisdn=None*, *bill\_ref\_number=None*)

This method uses Mpesa's C2B API to simulate a C2B transaction.

#### Args:

- shortcode (int): The short code of the organization.
- command\_id (str): Unique command for each transaction type. CustomerPayBillOnline CustomerBuyGoodsOnline.
- amount (int): The amount being transacted
- msisdn (int): Phone number (msisdn) initiating the transaction MSISDN(12 digits)
- bill\_ref\_number: Optional

#### Returns:

- OriginatorConverstionID (str): The unique request ID for tracking a transaction.
- ConversationID (str): The unique request ID returned by mpesa for each request made
- ResponseDescription (str): Response Description message

#### <span id="page-7-1"></span>**1.1.7 api.mpesa\_express module**

**class** api.mpesa\_express.**MpesaExpress**(*env='sandbox'*, *app\_key=None*, *app\_secret=None*, *sandbox\_url=None*, *live\_url=None*)

Bases: [api.auth.MpesaBase](#page-4-2)

#### **query**(*business\_shortcode=None*, *checkout\_request\_id=None*, *passcode=None*)

This method uses Mpesa's Express API to check the status of a Lipa Na M-Pesa Online Payment..

Args:

• business\_shortcode (int): This is organizations shortcode (Paybill or Buygoods - A 5 to 6 digit account number) used to identify an organization and receive the transaction.

- <span id="page-8-1"></span>• checkout request id (str): This is a global unique identifier of the processed checkout transaction request.
- passcode (str): Get from developer portal

- CustomerMessage (str):
- CheckoutRequestID (str):
- ResponseDescription (str):
- MerchantRequestID (str):
- ResponseCode (str):
- **stk\_push**(*business\_shortcode=None*, *passcode=None*, *amount=None*, *callback\_url=None*, *reference\_code=None*, *phone\_number=None*, *description=None*)

This method uses Mpesa's Express API to initiate online payment on behalf of a customer..

#### Args:

- business\_shortcode (int): The short code of the organization.
- passcode (str): Get from developer portal
- amount (int): The amount being transacted
- callback\_url (str): A CallBack URL is a valid secure URL that is used to receive notifications from M-Pesa API.
- reference\_code: Account Reference: This is an Alpha-Numeric parameter that is defined by your system as an Identifier of the transaction for CustomerPayBillOnline transaction type.
- phone\_number: The Mobile Number to receive the STK Pin Prompt.
- description: This is any additional information/comment that can be sent along with the request from your system. MAX 13 characters

#### Returns:

- CustomerMessage (str):
- CheckoutRequestID (str):
- ResponseDescription (str):
- MerchantRequestID (str):
- ResponseCode (str):

#### <span id="page-8-0"></span>**1.1.8 api.reversal module**

```
class api.reversal.Reversal(env='sandbox', app_key=None, app_secret=None, sand-
                               box_url=None, live_url=None)
```
Bases: [api.auth.MpesaBase](#page-4-2)

**reverse**(*initiator=None*, *security\_credential=None*, *command\_id='TransactionReversal'*, *transaction\_id=None*, *amount=None*, *receiver\_party=None*, *receiver\_identifier\_type=None*, *queue\_timeout\_url=None*, *result\_url=None*, *remarks=None*, *occassion=None*) This method uses Mpesa's Transaction Reversal API to reverse a M-Pesa transaction.

#### Args:

• initiator (str): Username used to authenticate the transaction.

- <span id="page-9-1"></span>• security credential (str): Generate from developer portal
- command\_id (str): TransactionReversal
- transaction\_id (str): Unique identifier to identify a transaction on M-Pesa.
- amount (int): The amount being transacted
- receiver party (int): Organization/MSISDN making the transaction Shortcode (6 digits) -MSISDN (12 digits).
- receiver\_identifier\_type (int): MSISDN receiving the transaction (12 digits).
- queue\_timeout\_url (str): The url that handles information of timed out transactions.
- result\_url (str): The url that receives results from M-Pesa api call.
- remarks (str): Comments that are sent along with the transaction(maximum 100 characters)
- occassion (str):

- OriginatorConverstionID (str): The unique request ID for tracking a transaction.
- ConversationID (str): The unique request ID returned by mpesa for each request made
- ResponseDescription (str): Response Description message

### <span id="page-9-0"></span>**1.1.9 api.transaction\_status module**

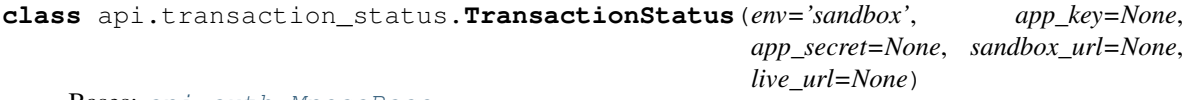

Bases: [api.auth.MpesaBase](#page-4-2)

**check\_transaction\_status**(*party\_a=None*, *identifier\_type=None*, *remarks=None*, *initiator=None*, *passcode=None*, *result\_url=None*, *queue\_timeout\_url=None*, *transaction\_id=None*, *occassion=None*, *shortcode=None*)

This method uses Mpesa's Transaction Status API to check the status of a transaction.

#### Args:

- party\_a (str): Organization/MSISDN receiving the transaction MSISDN or shortcode.
- identifier\_type (str): Type of organization receiving the transaction 1-MSISDN. 2-Till Number, 3-Shortcode.
- remarks (str): Comments that are sent along with the transaction(maximum 100 characters).
- initiator (str): This is the credential/username used to authenticate the transaction request.
- passcode (str): Get from developer portal
- result\_url (str): The url that handles information from the mpesa API call.
- transaction\_id (str): Unique identifier to identify a transaction on M-Pesa.
- queue\_timeout\_url (str): The url that stores information of timed out transactions.
- result\_url (str): The url that receives results from M-Pesa api call.
- shortcode (int): The short code of the organization.
- occassion (str):

- <span id="page-10-1"></span>• ResultDesc': ,
- CheckoutRequestID': ,
- ResponseDescription': ,
- MerchantRequestID': ,
- ResponseCode': ,
- ResultCode':

### <span id="page-10-0"></span>**1.1.10 Module contents**

# CHAPTER 2

Indices and tables

- <span id="page-12-0"></span>• genindex
- modindex
- search

## Python Module Index

### <span id="page-14-0"></span>a

api, [7](#page-10-0) api.auth, [1](#page-4-3) api.b2b, [2](#page-5-0) api.b2c, [2](#page-5-1) api.balance, [3](#page-6-0) api.c2b, [4](#page-7-0) api.mpesa\_express, [4](#page-7-1) api.reversal, [5](#page-8-0) api.transaction\_status, [6](#page-9-0)

### Index

## <span id="page-16-0"></span>A

```
api (module), 7
api.auth (module), 1
api.b2b (module), 2
api.b2c (module), 2
api.balance (module), 3
api.c2b (module), 4
api.mpesa_express (module), 4
api.reversal (module), 5
api.transaction_status (module), 6
authenticate() (api.auth.MpesaBase method), 1
```
## B

B2B (*class in api.b2b*), [2](#page-5-2) B2C (*class in api.b2c*), [2](#page-5-2) Balance (*class in api.balance*), [3](#page-6-1)

## C

C2B (*class in api.c2b*), [4](#page-7-2) check\_transaction\_status() (*api.transaction\_status.TransactionStatus method*), [6](#page-9-1)

## G

get\_balance() (*api.balance.Balance method*), [3](#page-6-1)

## M

MpesaBase (*class in api.auth*), [1](#page-4-4) MpesaExpress (*class in api.mpesa\_express*), [4](#page-7-2)

## Q

query() (*api.mpesa\_express.MpesaExpress method*), [4](#page-7-2)

## R

register() (*api.c2b.C2B method*), [4](#page-7-2) Reversal (*class in api.reversal*), [5](#page-8-1) reverse() (*api.reversal.Reversal method*), [5](#page-8-1)

## S

simulate() (*api.c2b.C2B method*), [4](#page-7-2) stk\_push() (*api.mpesa\_express.MpesaExpress method*), [5](#page-8-1)

## T

transact() (*api.b2b.B2B method*), [2](#page-5-2) transact() (*api.b2c.B2C method*), [2](#page-5-2) TransactionStatus (*class in api.transaction\_status*), [6](#page-9-1)